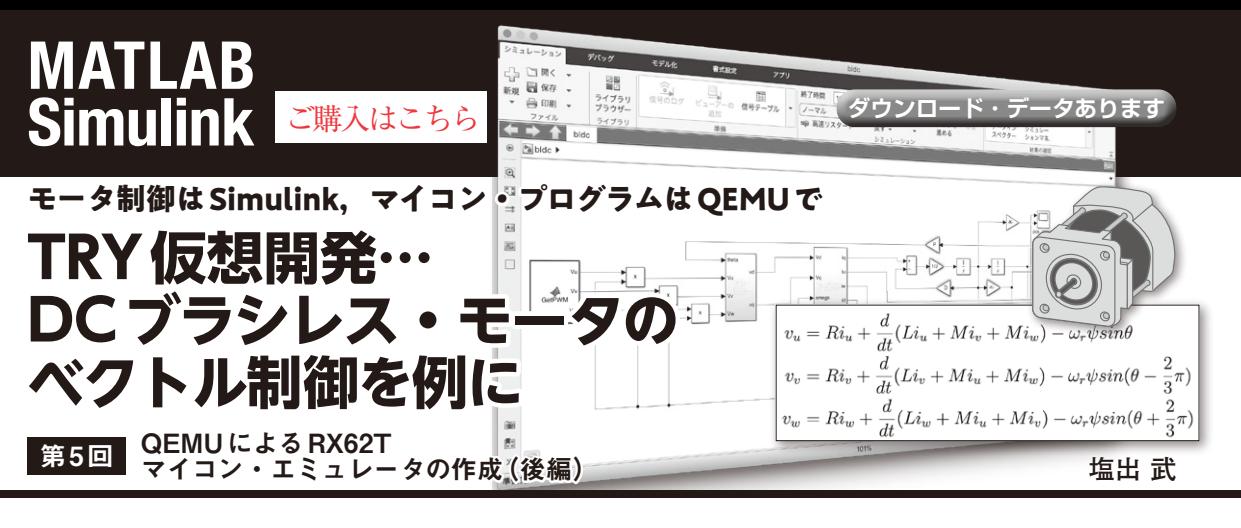

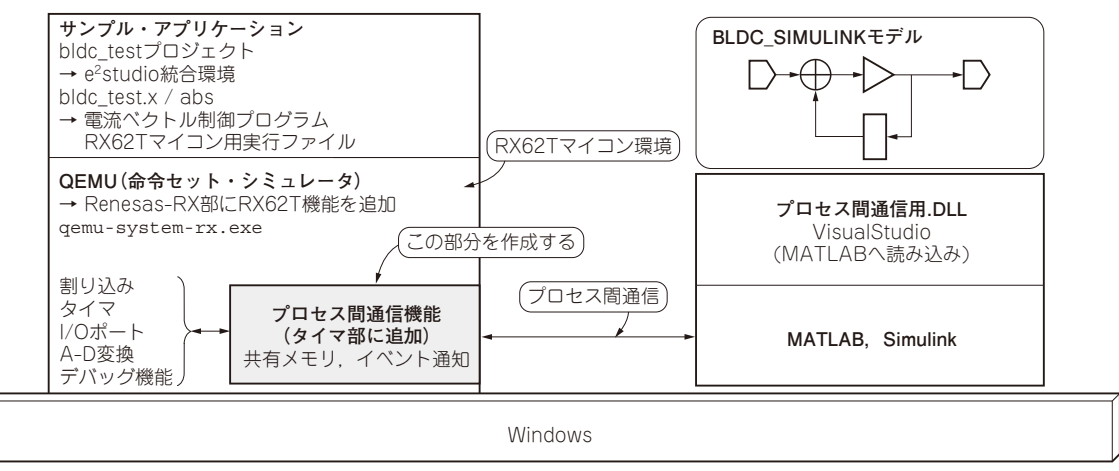

## **図 1 シミュレーション環境の構成**

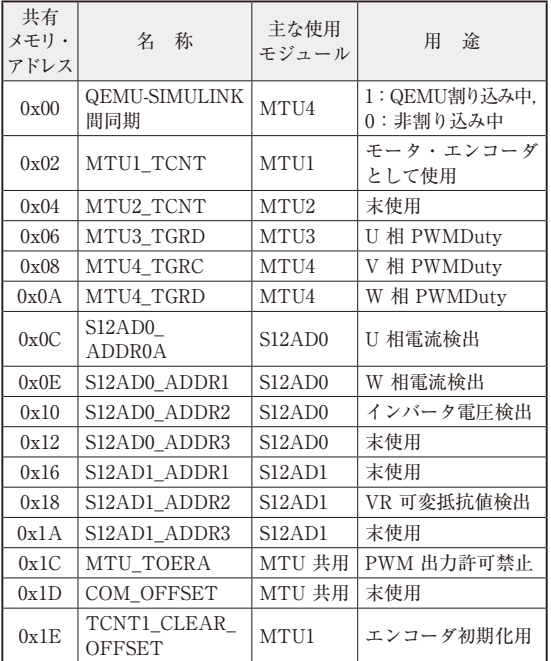

## **表 1 QEMU-MATLAB**(Simulink)**間共有メモリの内容**

 MATLAB(Simulink)上で動作するモータ制御モ デルと、QEMU上で動作するRX62Tのプログラム は相互に通信してデータをやり取りします.今回は QEMUとSimulink間でプロセス間通信でデータを やり取りする部分を作成します. (編集部)

## **QEMU-MATLABプロセス間通信の 作成**

 今回のシステムでは**図1**のように,RX62T用のBLDC 制御プログラムがQEMU経由でSimulink上のBLDCモ デルを制御します.このときに使用する共有データやイ ベントなどのプロセス間通信部を作成します.

## ● プロセス間通信で必要な共有メモリの作成

共有メモリMatBLDCSharedMemoryでQEMU-MATLAB間の通信を行います.**表 1**に共有データの 内訳を示します.管理の簡単化のため,共有メモリの 生成と管理はMTU3, MTU4モジュールで行います.

126  [2023年10月号](https://interface.cqpub.co.jp/magazine/202310/) 第1回 DCブラシレス・モータの数式モデル(2022年11月号) 第2回 Simulinkによるモデリング (2023年5月号) 第3回 マイコン側モータ制御プログラムの作成(2023年6月号)